# **情報を学ぶ時間※学習指導案**

※ 「情報を学ぶ時間」は現行の学習指導要領にはありませんが、みんなのコードでは小・中・高と 体系的・継続的に情報活用能力を育成する枠組みを提言しており、その中で設定しています。 現行の学習指導要領で実施する場合は、生活科、総合的な学習の時間など学校の状況に合わ せて教育課程に位置付けてください。

### **1 単元名**

コンピュータでえをかこう (4時間扱い)

#### **2 単元の目標**

知識及び技能

- コンピュータの画像の仕組みを知り、紙の絵との違いに気付くことができる。
- タブレット端末の基本操作を理解し、画像を保存することができる。
- 思考力・判断力・表現力等
	- 塗る、塗らないの2種類の状態の表現方法を知って、意図した表現に近付けるにはどう したらよいか考えることができる。

主体的に学習に取り組む態度

● デジタルで情報を扱う仕組みに興味をもち、いろいろな絵で試してみようとする。

## **3 単元の指導計画**

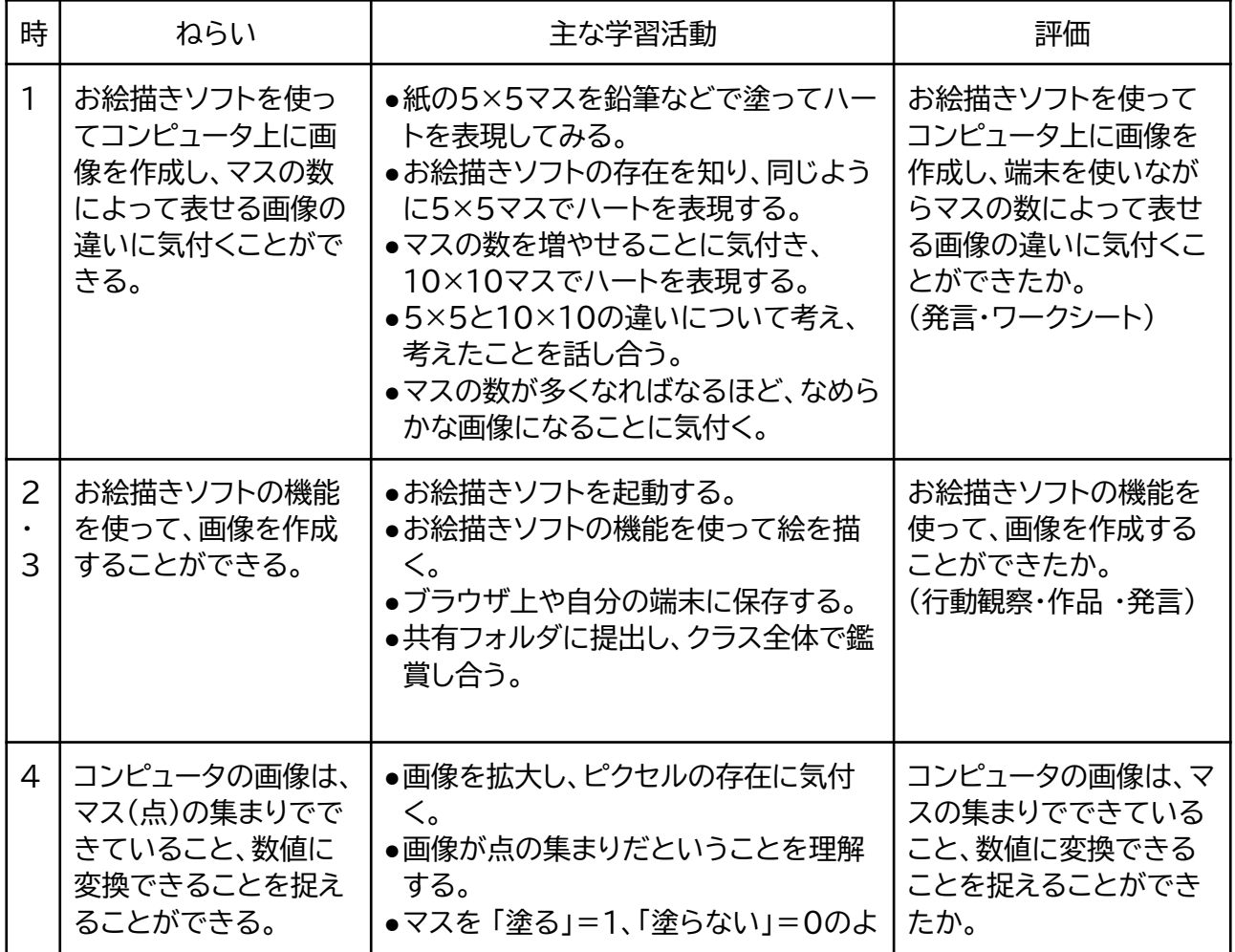

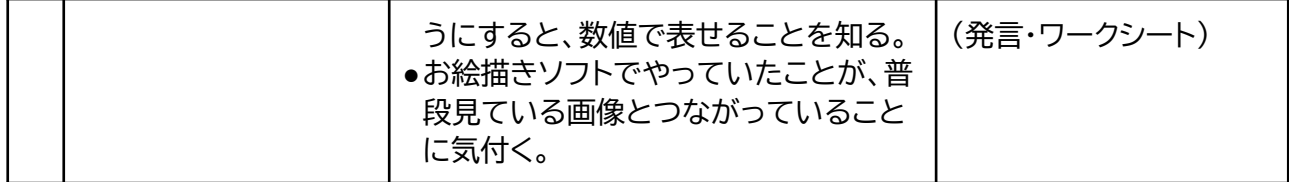

# **4 第1時の展開例**

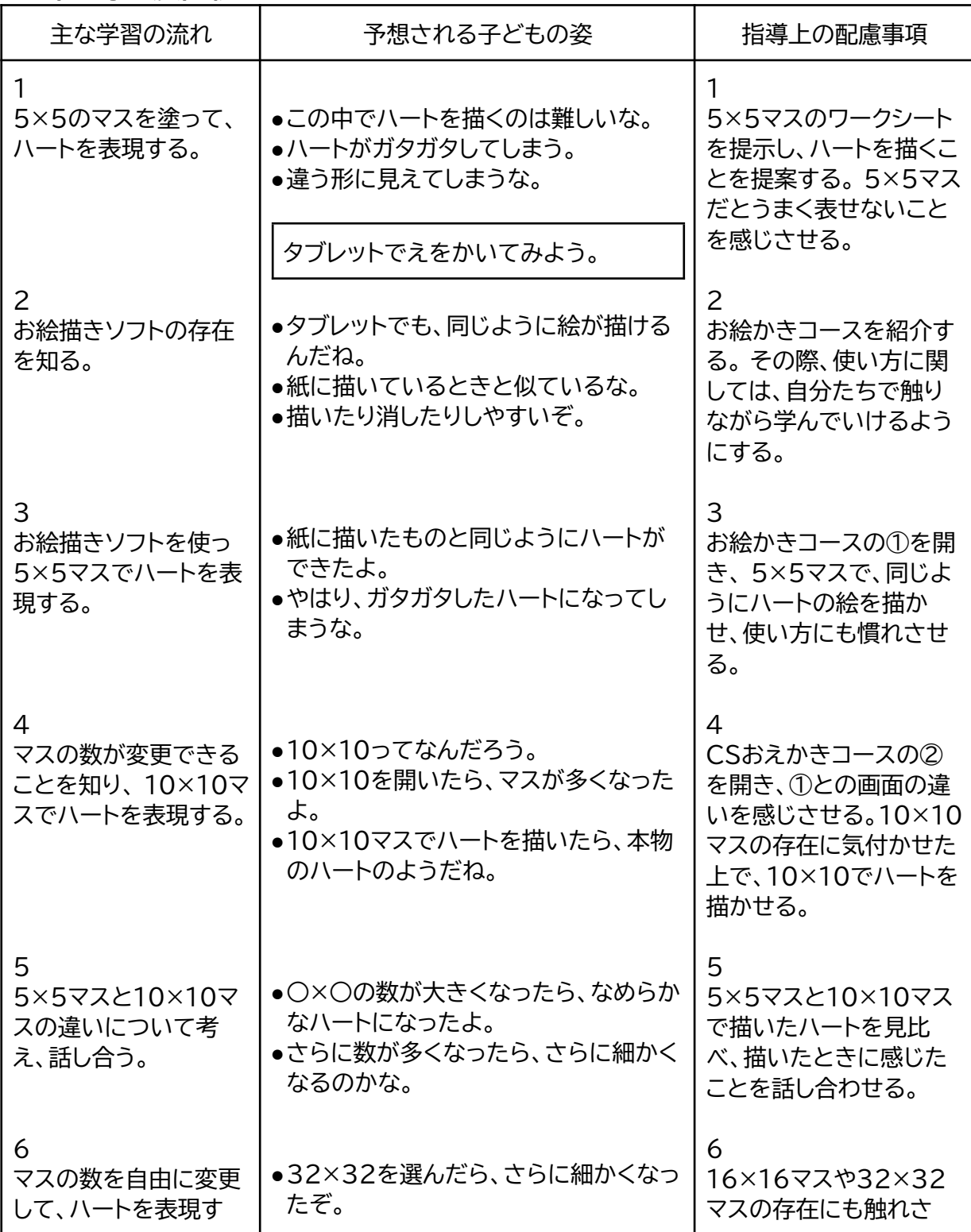

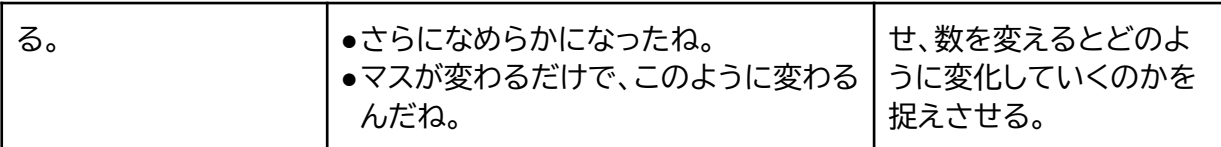